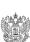

ДОКУМЕНТ ПОДПИСАН ЭЛЕКТРОННОЙ ПОДПИСЬЮ

кат: 00FE7990D5607A7E684E913AA7DDBEEFB5<br>ц: Иост Ирина Юрьевня юст ирина юрвевна<br>нг с 02.11.2022 до 26.01.2024

Приложение 1 к основной образовательной программе основного общего образования Директор МОУ «Бронцевская СОШ И.Ю. Иост Приказ №52 от 01,09.2020г **POUL** 

Рабочая программа по информатике 7-9 классы.

#### 1. Планируемые результаты освоения учебного предмета информатики

Планируемые результаты освоения обучающимися основной образовательной программы основного общего образования уточняют и конкретизируют общее понимание в образовательном процессе, так и с позиции оценки достижения этих результатов.

7 класс

#### $1. \,$ Введение в предмет.  $\overline{2}$ .

#### Человек и информация.

- Выпускник научится:
- личностных, метапредметных и предметных результатов как с позиции организации их достижения находить связь между информацией и знаниями человека;
- понимать, что такое информационные процессы;
- определять какие существуют носители информации;
- определять функции языка, как способа представления информации; что такое естественные и формальные языки:
- понимать, как определяется единица измерения информации бит (алфавитный полхол):
- понимать, что такое байт, килобайт, мегабайт, гигабайт.
- Выпускник получит возможность научиться:
- приводить примеры информации и информационных процессов из области человеческой деятельности, живой природы и техники;
- определять в конкретном процессе передачи информации источник, приемник, канал:
- приводить примеры информативных и неинформативных сообщений;
- измерять информационный объем текста в байтах (при использовании компьютерного алфавита);
- пересчитывать количество информации в различных единицах (битах, байтах, Кб, Мб. Гб):
- пользоваться клавиатурой компьютера для символьного ввода данных.

#### Компьютер: устройство и программное обеспечение

- Выпускник научится:
	- правилам техники безопасности и при работе на компьютере;
	- узнавать состав основных устройств компьютера, их назначение и i. информационное взаимодействие;
	- основным характеристикам компьютера в целом и его узлов (различных накопителей, устройств ввода и вывода информации);
	- понимать структуру внутренней памяти компьютера (биты, байты); понятие адреса памяти;
	- понимать типы и свойства устройств внешней памяти;
	- понимать типы и назначение устройств ввода/вывода;
	- определять сущность программного управления работой компьютера;
- принципам организации информации на внешних носителях: что такое файл, каталог (папка), файловая структура;
- назначение программного обеспечения и его состав.
- Выпускник получит возможность научиться:
- включать и выключать компьютер;

 $\mathbf{I}$ 

 $\mathbf{3}$ 

- пользоваться клавиатурой;
- ориентироваться в типовом интерфейсе: пользоваться меню, обращаться за справкой, работать с окнами;
- инициализировать выполнение программ из программных файлов;
- просматривать на экране директорию диска;
- выполнять основные операции с файлами и каталогами (папками): копирование, перемещение, удаление, переименование, поиск;
- использовать антивирусные программы.

### 1. Текстовая информация и компьютер

### *Выпускник научится:*

- способам представления символьной информации в памяти компьютера (таблицы кодировки, текстовые файлы);
- определять назначение текстовых редакторов (текстовых процессоров);
- основным режимам работы текстовых редакторов (ввод-редактирование, печать, орфографический контроль, поиск и замена, работа с файлами).

### *Выпускник получит возможность научиться:*

- набирать и редактировать текст в одном из текстовых редакторов;
- выполнять основные операции над текстом, допускаемые этим редактором;
- сохранять текст на диске, загружать его с диска, выводить на печать.

### 2. Графическая информация и компьютер

### *Выпускник научится:*

- способам представления изображений в памяти компьютера; понятия о пикселе, растре, кодировке цвета, видеопамяти;
- понимать какие существуют области применения компьютерной графики;
- определять назначение графических редакторов;
- определять назначение основных компонентов среды графического редактора растрового типа: рабочего поля, меню инструментов, графических примитивов, палитры, ножниц, ластика и пр.

### *Выпускник получит возможность научиться:*

- строить несложные изображения с помощью одного из графических редакторов;<br>- сохранять рисунки на лиске и загружать с лиска: выволить на печать
- сохранять рисунки на диске и загружать с диска; выводить на печать.

# 3. Мультимедиа и компьютерные презентации

### *Выпускник научится:*

- что такое мультимедиа;
- принцип дискретизации, используемый для представления звука в памяти компьютера;

- основные типы сценариев, используемых в компьютерных презентациях.

### *Выпускник получит возможность научиться:*

- Создавать несложную презентацию в среде типовой программы, совмещающей изображение, звук, анимацию и текст.

### 8 класс

### 1. Передача информации в компьютерных сетях

### *Выпускник научится:*

- понимать, что такое компьютерная сеть; в чем различие между локальными и глобальными сетями;
- определять назначение основных технических и программных средств функционирования сетей: каналов связи, модемов, серверов, клиентов, протоколов;
- определять назначение основных видов услуг глобальных сетей: электронной почты, телеконференций, файловых архивов и др;

- понимать. что такое Интернет; какие возможности предоставляет пользователю «Всемирная паутина» — WWW.

### *Выпускник получит возможность научиться:*

- осуществлять обмен информацией с файл-сервером локальной сети или с рабочими станциями одноранговой сети;
- осуществлять прием/передачу электронной почты с помощью почтовой клиентпрограммы;
- осуществлять просмотр Web-страниц с помощью браузера;
- осуществлять поиск информации в Интернете, используя поисковые системы;
- работать с одной из программ-архиваторов.

### 2. Информационное моделирование

#### *Выпускник научится:*

- что такое модель; в чем разница между натурной и информационной моделями;
- какие существуют формы представления информационных моделей (графические, табличные, вербальные, математические).

#### *Выпускник получит возможность научиться:*

- приводить примеры натурных и информационных моделей;
- ориентироваться в таблично организованной информации;
- описывать объект (процесс) в табличной форме для простых случаев;

### 3. Хранение и обработка информации в базах данных

### *Выпускник научится:*

- понимать, что такое база данных, СУБД, информационная система;
- понимать, что такое реляционная база данных, ее элементы (записи, поля, ключи); типы и форматы полей;
- формировать структуру команд поиска и сортировки информации в базах данных;
- понимать, что такое логическая величина, логическое выражение;
- понимать, что такое логические операции, как они выполняются.

#### *Выпускник получит возможность научиться:*

- открывать готовую БД в одной из СУБД реляционного типа;
- организовывать поиск информации в БД;
- редактировать содержимое полей БД;
- сортировать записи в БД по ключу;
- добавлять и удалять записи в БД;
- создавать и заполнять однотабличную БД в среде СУБД.

# 4. Табличные вычисления на компьютере

## *Выпускник научится:*

- понимать. что такое электронная таблица и табличный процессор;
- основным информационным единицам электронной таблицы: ячейки, строки, столбцы, блоки и способы их идентификации;
- определять какие типы данных заносятся в электронную таблицу; как табличный процессор работает с формулами;
- основным функциям (математические, статистические), используемые при записи формул в ЭТ;
- графическим возможностям табличного процессора.

### *Выпускник получит возможность научиться:*

- открывать готовую электронную таблицу в одном из табличных процессоров;
- редактировать содержимое ячеек; осуществлять расчеты по готовой электронной таблице;
- выполнять основные операции манипулирования с фрагментами ЭТ: копирование, удаление, вставка, сортировка;
- получать диаграммы с помощью графических средств табличного процессора;

- создавать электронную таблицу для несложных расчетов.

#### 9 класс

### 1. Управление и алгоритмы

#### *Выпускник научится:*

- понимать, что такое кибернетика; предмет и задачи этой науки;
- сущность кибернетической схемы управления с обратной связью; назначение прямой и обратной связи в этой схеме;
- понимать, что такое алгоритм управления; какова роль алгоритма в системах управления;
- определять в чем состоят основные свойства алгоритма;
- способам записи алгоритмов: блок-схемы, учебный алгоритмический язык;
- основным алгоритмические конструкции: следование, ветвление, цикл; структуры алгоритмов;
- определять назначение вспомогательных алгоритмов; технологии построения сложных алгоритмов: метод последовательной детализации и сборочный (библиотечный) метод.

#### *Выпускник получит возможность научиться:*

- при анализе простых ситуаций управления определять механизм прямой и обратной связи;
- пользоваться языком блок-схем, понимать описания алгоритмов на учебном алгоритмическом языке;
- выполнить трассировку алгоритма для известного исполнителя;
- составлять линейные, ветвящиеся и циклические алгоритмы управления одним из учебных исполнителей;
- выделять подзадачи; определять и использовать вспомогательные алгоритмы.

#### 2. Введение в программирование

#### *Выпускник научится:*

- основным видам и типам величин;
- определять назначение языков программирования;
- понимать, что такое трансляция;
- определять назначение систем программирования;
- правилам оформления программы на Паскале;
- правилам представления данных и операторов на Паскале;
- устанавливать последовательность выполнения программы в системе программирования.

#### *Выпускник получит возможность научиться:*

- работать с готовой программой на Паскале;
- составлять несложные линейные, ветвящиеся и циклические программы;
- составлять несложные программы обработки одномерных массивов;
- отлаживать, и исполнять программы в системе программирования.

### 3. Информационные технологии и общество

#### *Выпускник научится:*

- основным этапам развития средств работы с информацией в истории человеческого общества;
- основным этапам развития компьютерной техники (ЭВМ) и программного обеспечения;
- определять в чем состоит проблема безопасности информации;
- понимать какие правовые нормы обязан соблюдать пользователь информационных ресурсов.

#### *Выпускник получит возможность научиться:*

- регулировать свою информационную деятельность в соответствие с этическими и правовыми нормами общества.

#### 2. Содержание учебного предмета информатики. 7 класс

#### 1. Введение в предмет.

Техника безопасности. Предмет информатики. Роль информации в жизни людей. Содержание базового курса информатики.

#### 2. Человек и информация .

Информация и ее виды. Восприятие информации человеком. Информационные процессы Измерение информации. Единицы измерения информации.

Практика на компьютере: освоение клавиатуры, работа с тренажером; основные приемы редактирования.

*Учащиеся должны знать:*

связь между информацией и знаниями человека;

что такое информационные процессы;

какие существуют носители информации;

 функции языка, как способа представления информации; что такое естественные и формальные языки;

 $\Rightarrow$  как определяется единица измерения информации — бит (алфавитный подход);

что такое байт, килобайт, мегабайт, гигабайт.

### *Учащиеся должны уметь:*

 $\Rightarrow$ приводить примеры информации и информационных процессов из области человеческой деятельности, живой природы и техники;

 определять в конкретном процессе передачи информации источник, приемник, канал;

приводить примеры информативных и неинформативных сообщений;

 $\Rightarrow$  измерять информационный объем текста в байтах (при использовании компьютерного алфавита);

 $\Rightarrow$  пересчитывать количество информации в различных единицах (битах, байтах, Кб, Мб, Гб);

пользоваться клавиатурой компьютера для символьного ввода данных.

#### 3. Компьютер: устройство и программное обеспечение .

Начальные сведения об архитектуре компьютера.

Принципы организации внутренней и внешней памяти компьютера. Двоичное представление данных в памяти компьютера.

Организация информации на внешних носителях, файлы.

Персональный компьютер. Основные устройства и характеристики. Правила техники безопасности и эргономики при работе за компьютером.

Виды программного обеспечения (ПО). Системное ПО. Операционные системы. Основные функции ОС. Файловая структура внешней памяти. Объектно-ориентированный пользовательский интерфейс.

Практика на компьютере: знакомство с комплектацией устройств персонального компьютера, со способами их подключений; знакомство с пользовательским интерфейсом операционной системы; работа с файловой системой ОС (перенос, копирование и удаление файлов, создание и удаление папок, переименование файлов и папок, работа с файловым менеджером, поиск файлов на диске); работа со справочной системой ОС; использование антивирусных программ.

#### Учащиеся должны знать:

⇒ правила техники безопасности и при работе на компьютере;

 $\Rightarrow$  состав основных устройств компьютера, их назначение и информационное взаимолействие:

⇒ основные характеристики компьютера в целом и его узлов (различных накопителей, устройств ввода и вывода

информации);

⇒ структуру внутренней памяти компьютера (биты, байты); понятие адреса памяти;

⇒ типы и свойства устройств внешней памяти;

⇒ типы и назначение устройств ввода/вывода;

⇒ сущность программного управления работой компьютера;

 $\Rightarrow$ принципы организации информации на внешних носителях: что такое файл. каталог (папка), файловая структура;

⇒ назначение программного обеспечения и его состав.

#### Учащиеся должны уметь:

⇒ включать и выключать компьютер;

⇒ пользоваться клавиатурой;

⇒ ориентироваться в типовом интерфейсе: пользоваться меню, обращаться за справкой, работать с окнами;

⇒ инициализировать выполнение программ из программных файлов;

⇒ просматривать на экране директорию диска;

⇒ выполнять основные операции с файлами и каталогами (папками): копирование, перемещение, удаление,

переименование, поиск;

⇒ использовать антивирусные программы.

#### 4. Текстовая информация и компьютер.

Тексты в компьютерной памяти: кодирование символов, текстовые файлы. Работа с внешними носителями и принтерами при сохранении и печати текстовых документов. Текстовые редакторы и текстовые процессоры, назначение, возможности, принципы работы с ними. Интеллектуальные системы работы с текстом (распознавание текста, компьютерные словари и системы перевода)

Практика на компьютере: основные приемы ввода и редактирования текста; постановка руки при вводе с клавиатуры; работа со шрифтами; приемы форматирования текста; работа с выделенными блоками через буфер обмена; работа с таблицами; работа с нумерованными и маркированными списками; вставка объектов в текст (рисунков, формул); знакомство со встроенными шаблонами и стилями, включение в текст гиперссылок.

При наличии соответствующих технических и программных средств: практика по сканированию и распознаванию текста, машинному переводу.

#### Учащиеся должны знать:

⇒ способы представления символьной информации в памяти компьютера (таблицы колировки, текстовые файлы):

⇒ назначение текстовых редакторов (текстовых процессоров);

⇒ основные режимы работы текстовых редакторов (ввод-редактирование, печать, орфографический контроль,

поиск и замена, работа с файлами).

Учащиеся должны уметь:

набирать и редактировать текст в одном из текстовых редакторов;

 $\Rightarrow$  выполнять основные операции над текстом, допускаемые этим редактором;

 $\Rightarrow$  сохранять текст на диске, загружать его с диска, выводить на печать.

#### 5. Графическая информация и компьютер.

Компьютерная графика: области применения, технические средства. Принципы кодирования изображения; понятие о дискретизации изображения. Растровая и векторная графика. Графические редакторы и методы работы с ними.

Практика на компьютере: создание изображения в среде графического редактора растрового типа с использованием основных инструментов и приемов манипулирования рисунком (копирование, отражение, повороты, прорисовка); знакомство с работой в среде редактора векторного типа (можно использовать встроенную графику в текстовом процессоре). *При наличии технических и программных средств*: сканирование изображений и их обработка в среде графического редактора.

### *Учащиеся должны знать:*

 $\Rightarrow$  способы представления изображений в памяти компьютера; понятия о пикселе, растре, кодировке цвета, видеопамяти;

 $\Rightarrow$  какие существуют области применения компьютерной графики;

назначение графических редакторов;

 назначение основных компонентов среды графического редактора растрового типа: рабочего поля, меню

инструментов, графических примитивов, палитры, ножниц, ластика и пр.

#### *Учащиеся должны уметь:*

строить несложные изображения с помощью одного из графических редакторов;

сохранять рисунки на диске и загружать с диска; выводить на печать.

#### 6. Мультимедиа и компьютерные презентации.

Что такое мультимедиа; области применения. Представление звука в памяти компьютера; понятие о дискретизации звука. Технические средства мультимедиа. Компьютерные презентации.

Практика на компьютере: освоение работы с программным пакетом создания презентаций; создание презентации, содержащей графические изображения, анимацию, звук, текст,

демонстрация презентации с использованием мультимедийного проектора;

*При наличии технических и программных средств*: запись звука в компьютерную память; запись изображения с использованием цифровой техники и ввод его в компьютер;

использование записанного изображения и звука в презентации.

### *Учащиеся должны знать:*

что такое мультимедиа;

 принцип дискретизации, используемый для представления звука в памяти компьютера;

 $\Rightarrow$  основные типы сценариев, используемых в компьютерных презентациях.

#### *Учащиеся должны уметь:*

 $\Rightarrow$  Создавать несложную презентацию в среде типовой программы, совмещающей изображение, звук, анимацию и текст.

### 8 класс

#### 1. Передача информации в компьютерных сетях.

Компьютерные сети: виды, структура, принципы функционирования, технические устройства. Скорость передачи данных.

Информационные услуги компьютерных сетей: электронная почта, телеконференции, файловые архивы пр. Интернет. WWW – "Всемирная паутина". Поисковые системы Интернет. Архивирование и разархивирование файлов.

Практика на компьютере: работа в локальной сети компьютерного класса в режиме обмена файлами; Работа в Интернете (или в учебной имитирующей системе) с почтовой программой, с браузером WWW, с поисковыми программами. Работа с архиваторами. Знакомство с энциклопедиями и справочниками учебного содержания в Интернете (используя отечественные учебные порталы). Копирование информационных объектов из Интернета (файлов, документов).

Создание простой Web-страницы с помощью текстового процессора.

#### *Учащиеся должны знать:*

 $\Rightarrow$  что такое компьютерная сеть; в чем различие между локальными и глобальными сетями;

 назначение основных технических и программных средств функционирования сетей: каналов связи, модемов,

серверов, клиентов, протоколов;

 назначение основных видов услуг глобальных сетей: электронной почты, телеконференций, файловых архивов и др;

 что такое Интернет; какие возможности предоставляет пользователю «Всемирная паутина» — WWW.

#### *Учащиеся должны уметь:*

 осуществлять обмен информацией с файл-сервером локальной сети или с рабочими станциями одноранговой сети;

 осуществлять прием/передачу электронной почты с помощью почтовой клиентпрограммы;

 $\Rightarrow$  осуществлять просмотр Web-страниц с помощью браузера;

осуществлять поиск информации в Интернете, используя поисковые системы;

работать с одной из программ-архиваторов.

#### 2.Информационное моделирование.

Понятие модели; модели натурные и информационные. Назначение и свойства моделей. Виды информационных моделей: вербальные, графические, математические, имитационные. Табличная организация информации. Области применения компьютерного информационного моделирования.

Практика на компьютере: работа с демонстрационными примерами компьютерных информационных моделей.

*Учащиеся должны знать:*

что такое модель; в чем разница между натурной и информационной моделями;

 $\Rightarrow$  какие существуют формы представления информационных моделей (графические, табличные, вербальные,

#### математические). *Учащиеся должны уметь:*

приводить примеры натурных и информационных моделей;

ориентироваться в таблично организованной информации;

описывать объект (процесс) в табличной форме для простых случаев;

#### 3. Хранение и обработка информации в базах данных.

Понятие базы данных (БД), информационной системы. Основные понятия БД: запись, поле, типы полей, первичный ключ. Системы управления БД и принципы работы с ними. Просмотр и редактирование БД.

Проектирование и создание однотабличной БД.

Условия поиска информации, простые и сложные логические выражения. Логические операции. Поиск, удаление и сортировка записей.

Практика на компьютере: работа с готовой базой данных: открытие, просмотр, простейшие приемы поиска и сортировки; формирование запросов на поиск с простыми условиями поиска; логические величины, операции, выражения; формирование запросов на поиск с составными условиями поиска; сортировка таблицы по одному и нескольким ключам; создание однотабличной базы данных; ввод, удаление и добавление записей.

Знакомство с одной из доступных геоинформационных систем (например, картой города в Интернете).

### *Учащиеся должны знать:*

что такое база данных, СУБД, информационная система;

 что такое реляционная база данных, ее элементы (записи, поля, ключи); типы и форматы полей;

 $\Rightarrow$  структуру команд поиска и сортировки информации в базах данных;

что такое логическая величина, логическое выражение;

что такое логические операции, как они выполняются.

*Учащиеся должны уметь:*

### открывать готовую БД в одной из СУБД реляционного типа;

организовывать поиск информации в БД;

редактировать содержимое полей БД;

сортировать записи в БД по ключу;

добавлять и удалять записи в БД;

создавать и заполнять однотабличную БД в среде СУБД.

### 4. Табличные вычисления на компьютере.

Двоичная система счисления. Представление чисел в памяти компьютера.

Табличные расчеты и электронные таблицы. Структура электронной таблицы, типы данных: тексты, числа, формулы. Адресация относительная и абсолютная. Встроенные функции. Методы работы с электронными таблицами.

Построение графиков и диаграмм с помощью электронных таблиц.

Математическое моделирование и решение задач с помощью электронных таблиц.

Практика на компьютере: работа с готовой электронной таблицей: просмотр, ввод исходных данных, изменение формул; создание электронной таблицы для решения расчетной задачи; решение задач с использованием условной и логических функций; манипулирование фрагментами ЭТ (удаление и вставка строк, сортировка строк). Использование встроенных графических средств.

Численный эксперимент с данной информационной моделью в среде электронной таблицы. *Учащиеся должны знать:*

что такое электронная таблица и табличный процессор;

 $\Rightarrow$  основные информационные единицы электронной таблицы: ячейки, строки, столбцы, блоки и способы их

идентификации;

 $\Rightarrow$  какие типы данных заносятся в электронную таблицу; как табличный процессор работает с формулами;

 $\Rightarrow$  основные функции (математические, статистические), используемые при записи формул в ЭТ;

графические возможности табличного процессора.

*Учащиеся должны уметь:*

открывать готовую электронную таблицу в одном из табличных процессоров;

 редактировать содержимое ячеек; осуществлять расчеты по готовой электронной таблице;

 $\Rightarrow$  выполнять основные операции манипулирования с фрагментами ЭТ: копирование, удаление, вставка, сортировка;

получать диаграммы с помощью графических средств табличного процессора;

⇒ создавать электронную таблицу для несложных расчетов.

#### 9 класс

#### 1. Управление и алгоритмы.

Кибернетика. Кибернетическая модель управления.

Понятие алгоритма и его свойства. Исполнитель алгоритмов: назначение, среда исполнителя система команд исполнителя, режимы работы.

Языки для записи алгоритмов (язык блок-схем, учебный алгоритмический язык). Линейные, ветвящиеся и циклические алгоритмы. Структурная методика алгоритмизации.

Вспомогательные алгоритмы. Метод пошаговой детализации.

Практика на компьютере: работа с учебным исполнителем алгоритмов; составление линейных, ветвящихся и циклических алгоритмов управления исполнителем; составление алгоритмов со сложной структурой; использование вспомогательных алгоритмов (процедур, подпрограмм).

Учащиеся должны знать:

⇒ что такое кибернетика; предмет и задачи этой науки;

⇒ сущность кибернетической схемы управления с обратной связью; назначение прямой и обратной связи в этой схеме;

⇒ что такое алгоритм управления; какова роль алгоритма в системах управления;

⇒ в чем состоят основные свойства алгоритма;

⇒ способы записи алгоритмов: блок-схемы, учебный алгоритмический язык;

 $\Rightarrow$  основные алгоритмические конструкции: следование, ветвление, цикл: структуры алгоритмов;

=> назначение вспомогательных алгоритмов; технологии построения сложных алгоритмов: метод последовательной детализации и сборочный (библиотечный) метод.

#### Учашиеся должны уметь:

⇒ при анализе простых ситуаций управления определять механизм прямой и обратной связи:

⇒ пользоваться языком блок-схем, понимать описания алгоритмов на учебном алгоритмическом языке;

⇒ выполнить трассировку алгоритма для известного исполнителя;

⇒ составлять линейные, ветвящиеся и циклические алгоритмы управления одним из учебных исполнителей;

⇒ выделять подзадачи; определять и использовать вспомогательные алгоритмы.

#### 2. Введение в программирование.

Алгоритмы работы с величинами: константы, переменные, понятие типов данных, ввод и вывод данных.

Языки программирования высокого уровня (ЯПВУ), их классификация. Структура программы на языке Паскаль. Представление данных в программе. Правила записи основных операторов: присваивания, ввода, вывода, ветвления, циклов. Структурный тип данных массив. Способы описания и обработки массивов.

Этапы решения задачи с использованием программирования: постановка, формализация, алгоритмизация, кодирование, отладка, тестирование.

Практика на компьютере: знакомство с системой программирования на языке Паскаль; ввод, трансляция и исполнение данной программы; разработка и исполнение линейных, ветвящихся и циклических программ; программирование обработки массивов.

Учашиеся должны знать:

⇒ основные виды и типы величин;

⇒ назначение языков программирования;

⇒ что такое трансляция;

⇒ назначение систем программирования;

правила оформления программы на Паскале;

правила представления данных и операторов на Паскале;

последовательность выполнения программы в системе программирования..

*Учащиеся должны уметь:*

 $\Rightarrow$  работать с готовой программой на Паскале;

составлять несложные линейные, ветвящиеся и циклические программы;

 $\Rightarrow$  составлять несложные программы обработки одномерных массивов;

отлаживать, и исполнять программы в системе программирования.

#### 3. Информационные технологии и общество.

Предыстория информационных технологий. История ЭВМ и ИКТ. Понятие информационных ресурсов. Информационные ресурсы современного общества. Понятие об информационном обществе. Проблемы безопасности информации, этические и правовые нормы в информационной сфере.

*Учащиеся должны знать*:

 основные этапы развития средств работы с информацией в истории человеческого общества;

 основные этапы развития компьютерной техники (ЭВМ) и программного обеспечения;

в чем состоит проблема безопасности информации;

 $\Rightarrow$  какие правовые нормы обязан соблюдать пользователь информационных ресурсов.

. *Учащийся должен уметь:*

 регулировать свою информационную деятельность в соответствие с этическими и правовыми нормами общества.

#### 3. Тематическое планирование с указанием количества часов отводимых на освоение каждой темы.

 $7$   $\mu$   $\pi$ acc.

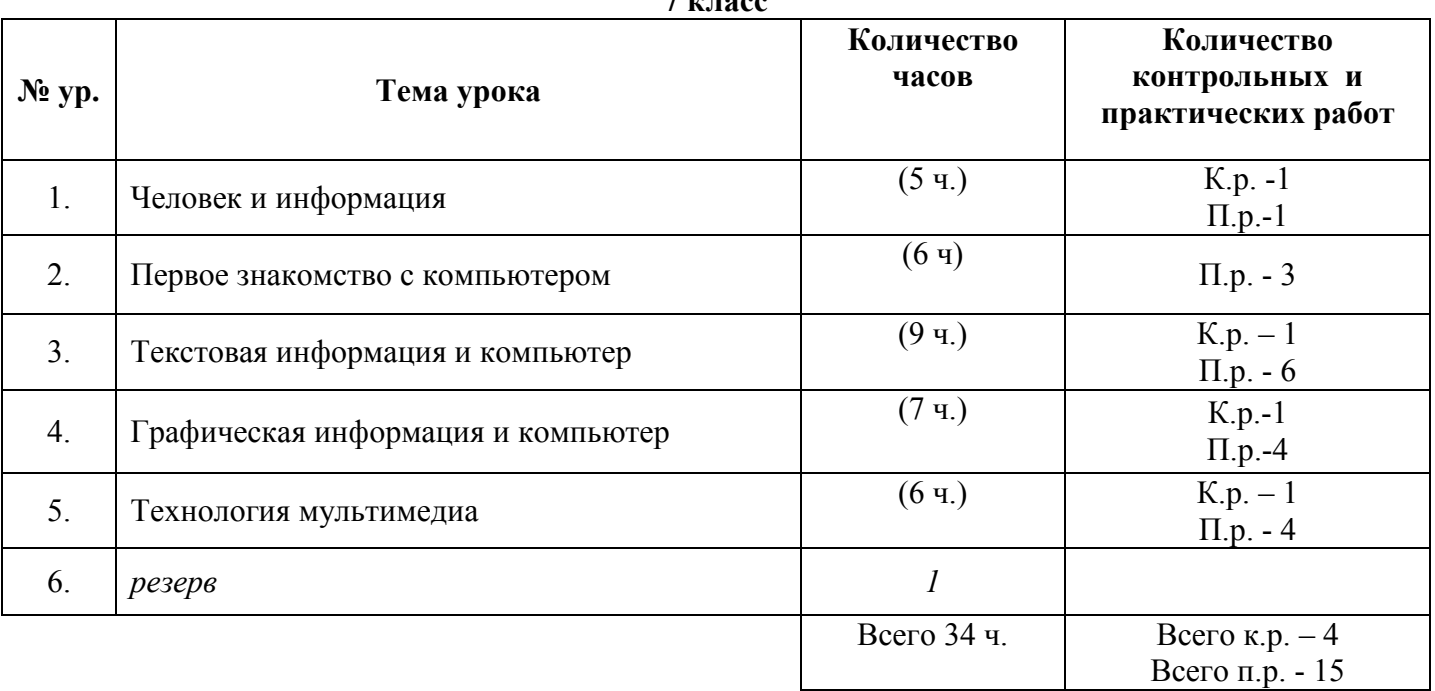

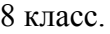

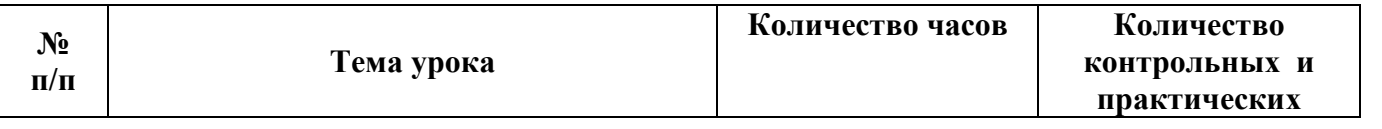

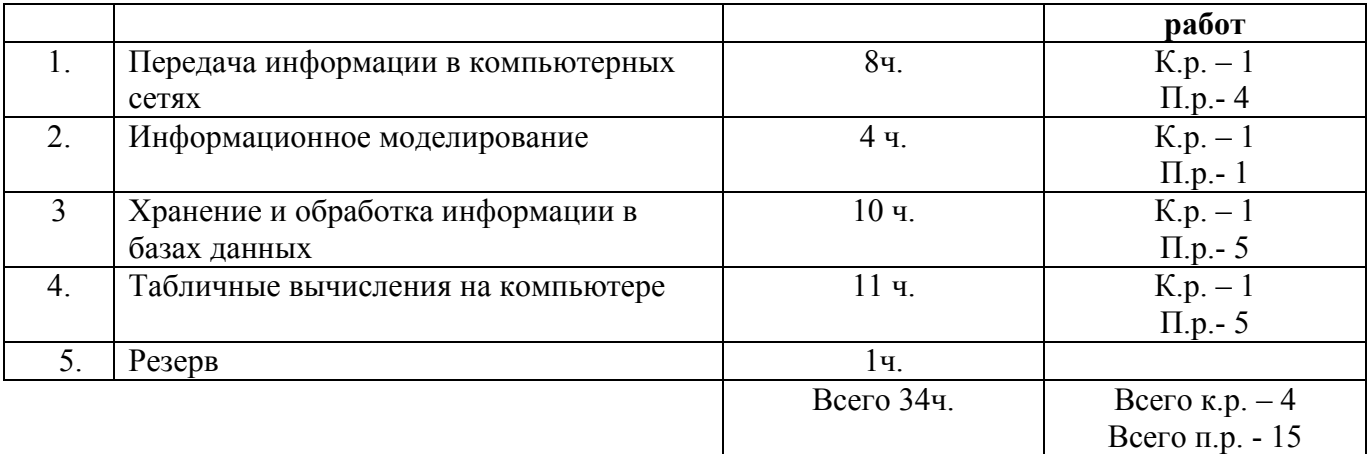

## 9 класс

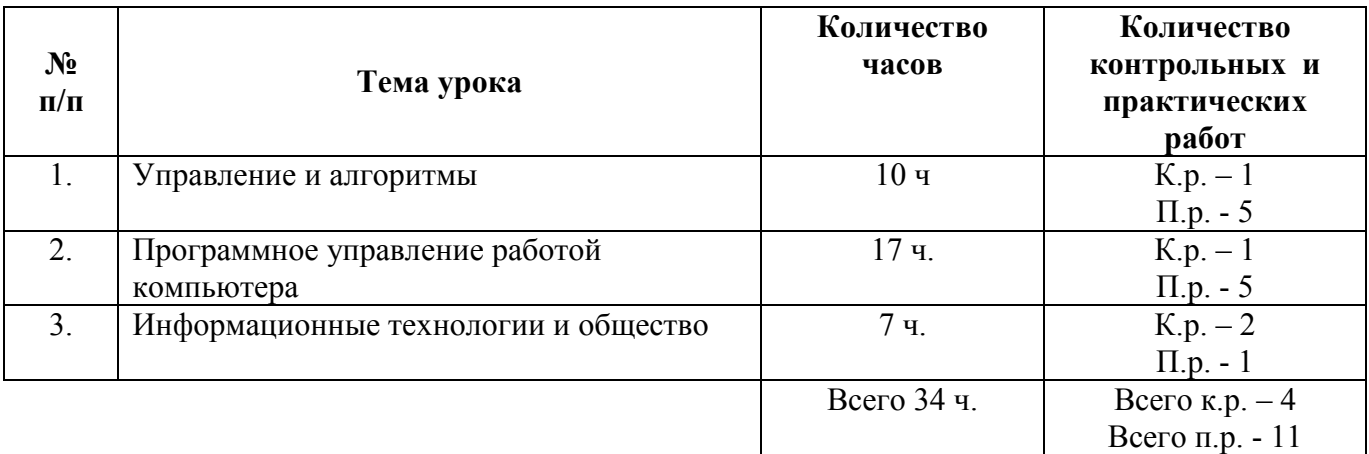

Учебно-методический комплекс (далее УМК), обеспечивающий обучение курсу информатики, в соответствии с ФГОС

1. - Учебник «Информатика» для 7 класса. *Семакин И.Г., Залогова Л.А., Русаков С.В., Шестакова Л.В.* — М.: БИНОМ. Лаборатория знаний, 2017.

2. - Учебник «Информатика» для 8 класса. Авторы:*Семакин И.Г., Залогова Л.А., Русаков С.В., Шестакова Л.В.* — М.: БИНОМ. Лаборатория знаний, 2017.

3. - Учебник «Информатика» для 9 класса. Авторы:*Семакин И.Г., Залогова Л.А., Русаков С.В., Шестакова Л.В.* — М.: БИНОМ. Лаборатория знаний, 2017.

4. Задачник-практикум (в 2 томах) под редакцией И.Г.Семакина, Е.К.Хеннера. Издательство БИНОМ. Лаборатория знаний. 2016

5. Методическое пособие для учителя (авторы: Семакин И.Г., Шеина Т.Ю.). Издательство БИНОМ. Лаборатория знаний, 2016

6. Комплект цифровых образовательных ресурсов (далее ЦОР), помещенный в Единую коллекцию ЦОР (http://school-collection.edu.ru/).

7. Комплект дидактических материалов для текущего контроля результатов обучения по информатике в основной школе, под. ред. Семакина И.Г. (доступ через авторскую мастерскую на сайте методической службы).

- 1. Электронное приложение к учебникам «Информатика» для 8-9 класса (http://metodist.lbz.ru/authors/informatika/3/eor6.php) включают:
	- методические материалы для учителя;
	- файлы-заготовки (тексты, изображения), необходимые для выполнения работ компьютерного практикума;
	- текстовые файлы с дидактическими материалами (для печати);
	- дополнительные материалы для чтения;
	- мультимедийные презентации ко всем параграфам каждого из учебников;
	- интерактивные тесты.

#### Материально-техническое обеспечение:

Перечень средств ИКТ, необходимых для реализации программы :

- 1. Операционная система Windows XP, 7
- 2. Пакет офисных приложений для Windows XP, 7
- 3. Антивирусная программа Microsoft Security Essentials
- 4. Программа-архиватор 7-Zip 9.20.
- 5. Растровый графический редактор GIMP 2
- 6. Браузер Chrome Google
- 7. Программа КУМИР среда программирования
- 8. Программа PascalABCNet- среда программирования
- 9. Программа <u>GCompris</u> для физминутки
- 10. Программа Scratch среда визуального программирования
- 11. Компьютеры 13 шт.
- 12. Проектор, экран
- 13. Классная доска с набором приспособлений для крепления таблиц, плакатов и картинок
- 14. Стенд для размещения творческих работ учащихся.